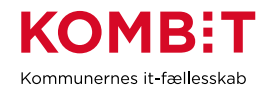

## **T01 Forbered distribution af SAPA**

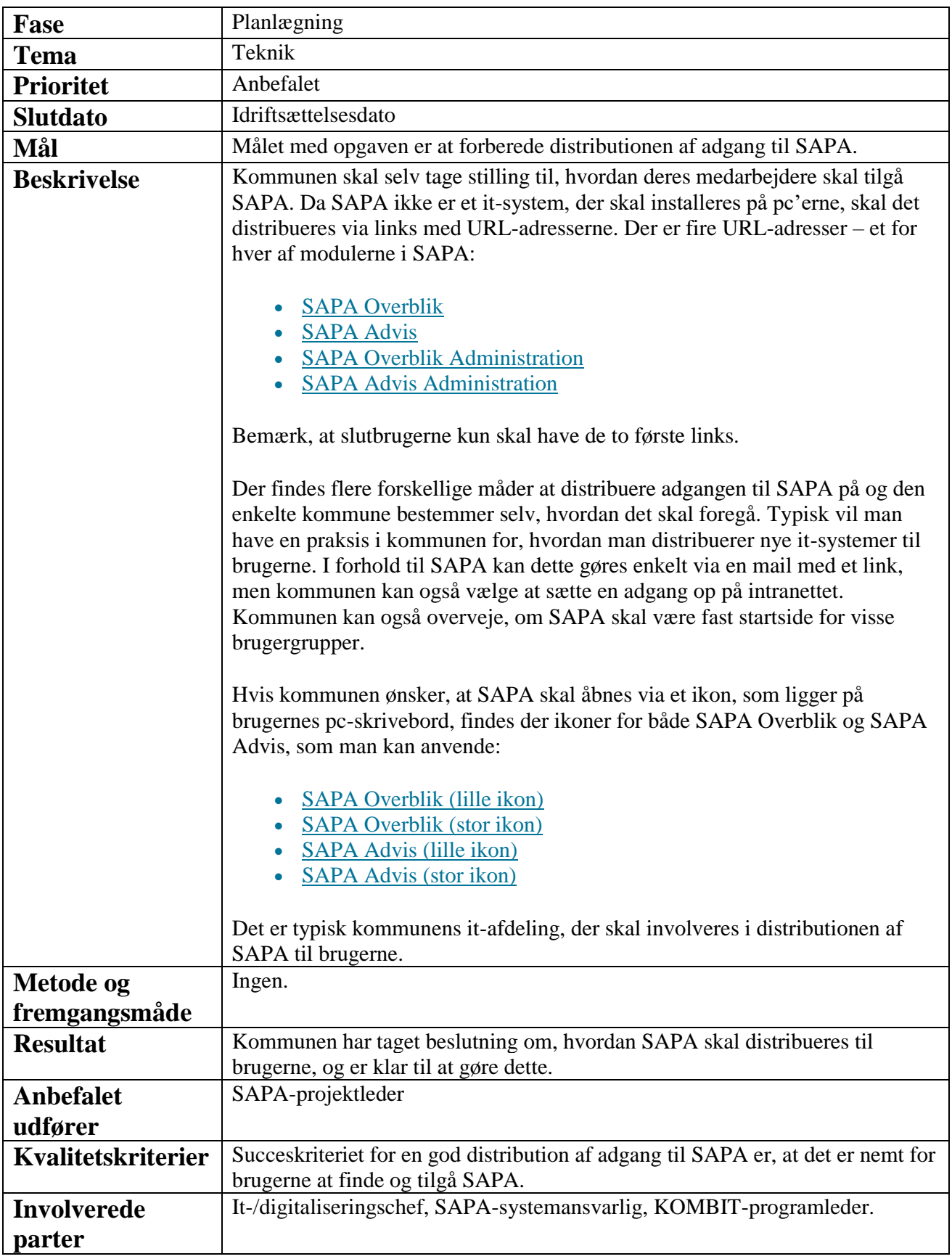